# **Interaktive Web-Comics für das Lernen**

**Gegenstand des Praxisbeispiels** Sprachen

**Zielgruppen** Lernende

**Bildungsniveau** Sekundarstufe

#### **Kurzzusammenfassung**

Das Ergebnis dieses Beispiels ist es, den Wissenschaftlern und Pädagogen, die im Bereich der Kinderliteratur und Lehrerbildung arbeiten, zu ermöglichen, digitale Versionen von Bilderbücher oder wirklichen reellen Szenarien zu verwenden. Dazu soll das Verfahren der Erstellung von interaktiven Comics angewandt während zur gleichen Zeit die Studierenden in der Technik des Geschichtenerzählens ausgebildet werden.

Die Studenten werden zunächst durch eine Geschichte inspiriert, die in einem Bilderbuch, in einem Artikel, einem Video oder auch einem Bildungsspaziergang (in denen sie aufgefordert werden, Fotos und Videos zu sammeln) präsentiert wurde und welche sie als ein Grundszenario verwenden sollen. Zunächst werden sie aufgefordert, ihre eigene Version des Szenarios dieser Geschichte zu erstellen. Diese Tätigkeit bringt die Studenten in einem Dialog und engagiert sie in kreative, literarische, sprachliche und kulturelle Vergleichsprozesse.

Die Studenten werden ihre eigene Geschichten erstellen, wobei das Web-Comic-Creator-Tool ComicLab verwendet wird, das Bibliotheken von Hintergründen und Cliparts enthält, während der Anwender aber auch die Möglichkeit hat, jede Art von Bildmedien auszuwählen. Das Autorentool stellt auch die Option zur Verfügung, Sprechblasen mit mehrsprachigen Texten, Videos oder Web-Links zu integrieren, sodass der Zeichner des Comics das Storyboard mit zusätzlichen Multimedia-Inhalte bereichern kann.

### **Dauer der Implementierung**

2015-04-06 05:00:00 - 2015-04-10 13:00:00

## **Schwierigkeitsstufe der verwendeten ICT-Lösung**

Sehr einfach

**Keywords**  Comics, Bildungscomics, Comics in der Bildung, Webcomics, interaktive Comics

#### **Detaillierte Beschreibung**

#### **Altersgruppe der Lernenden**

# **Lernergebnis**

Die Studierenden sind in der Lage, sich an Tatsachen zu erinnern oder abzurufen, gelernte Informationen zu verstehen und zu interpretieren, Informationen in ihre Komponenten zu zerteilen, um Zusammenhänge und Ideen zu sehen, die Kreativität zu verwenden, um originelle Comics-Geschichten zu komponieren und zu gestalten.

#### **Typische Lernzeit**

Die Erstellung von ein oder zwei Seiten einer Web-Comic-Geschichte kann in 45 Minuten durchgeführt werden. Um ein interaktive Web-Comic Buch zu produzieren, müssen wir einen wöchentlichen Workshop von täglich ca. 4-5 Stunden Interaktion einplanen.

## **Beschreibung der Herausforderungen (Gibt es Schwierigkeiten, mit denen Lehrer/innen / Schüler/innen konfrontiert sein könnten?)**

ComicLab [\(http://www.webcomicbookcreator.com/\)](http://www.webcomicbookcreator.com/) ist ein Tool, das die Erstellung von dynamischen Web-Comic-Bücher ermöglicht, das von Dr. Petros Georgiakakis entwickelt wurde. Ein Autor kann ein E-Comic-Buch durch die Kombination von Zeichen, Bilder, Hintergrund, Text in Sprechblasen erstellen, die in den Rahmen der Seite des Buches auf der gewünschten Art und Weise platziert werden können. Die hergestellten dynamischen Web-Comic-Bücher sind interaktive Flash-basierte Bücher, die einen Blättereffekt und Möglichkeiten zur Steuerung der Animationen anbietet, sowie Funktionen wie Zoomen, Drucken und einfache Navigation.

ComicLab ist eine sofort gebrauchsfähige Authoring-Umgebung. Es ist eine Wizzard-basierte Plattform und IKT-Grundwissen ist erforderlich.

Das einzige Problem, mit dem wir bei der Erstellung der interaktiven Comic-Geschichte konfrontiert werden könnten, ist das Fehlen von Hintergründen und Cliparts. In diesem Fall suchen wir entweder in Web oder die Schüler malen das Storyboard und wir werden sie scannen und in ComicLab integrieren.

### **Detailierte Beschreibung**

ComicLab ist ein mehrsprachiges Authoring-Tool zur Erstellung interaktiver Comic-Bücher. Mit ComicLab können Sie sich Ihre eigene interaktive Multimedia-Geschichte einfach erstellen. Sie können Ihre Comic-Bücher als interaktive Bücher und / oder PDF-Dateien exportieren.

Mit ComicLab können Sie Ihre Phantasie benutzen und ein Autor von einem Comic-Buch werden. Dies ist der einzige click-and-drag Comic-Creator, mit dem Sie Hyperlinks, Sounds und Videos in die Textballone hinzufügen können.

Die Studenten werden von einem Video, einer Geschichte, einem Artikel oder sogar einem Bildungs-Spaziergang inspiriert. Dies wird ihre Motivation für die Erstellung einer Comic-

#### $15 - 20$

Geschichte sein. Dieses Szenario wird in ein interaktives Web-Comic-Buch transferiert werden.

Hier einige Beispiele für Best Practices, die den Studierenden vorgestellt werden können:

- 1. Comic-Wettbewerb "Demokratie und Menschenrechte in der Schule" [http://pjp-eu.coe.int/documents/1417855/3916814/proposal+130.pdf/a81226d2-4440-4d43-](http://pjp-eu.coe.int/documents/1417855/3916814/proposal+130.pdf/a81226d2-4440-4d43-9d85-690499cfc415) [9d85-690499cfc415](http://pjp-eu.coe.int/documents/1417855/3916814/proposal+130.pdf/a81226d2-4440-4d43-9d85-690499cfc415)
- 2. Web-Comic-Buch Hommer's Ilias von der Varvakeios Schule [http://taenoikwkaiendimw.blogspot.gr/2012/11/blog-post\\_5742.html](http://taenoikwkaiendimw.blogspot.gr/2012/11/blog-post_5742.html)
- 3. Der kleine Prinz von der Varvakeios Schule [http://efivoidimosiografoi.pbworks.com/w/page/39722752/%CE%9F%20%CE%BC%CE%B9%CE%BA](http://efivoidimosiografoi.pbworks.com/w/page/39722752/%CE%9F%20%CE%BC%CE%B9%CE%BA%CF%81%CF%8C%CF%82%20%CF%80%CF%81%CE%AF%CE%B3%CE%BA%CE%B9%CF%80%CE%B1%CF%82%20%CF%83%CE%B5%20%CE%BA%CF%8C%CE%BC%CE%B9%CE%BA%CF%82) [%CF%81%CF%8C%CF%82%20%CF%80%CF%81%CE%AF%CE%B3%CE%BA%CE%B9%CF%80%CE%B1](http://efivoidimosiografoi.pbworks.com/w/page/39722752/%CE%9F%20%CE%BC%CE%B9%CE%BA%CF%81%CF%8C%CF%82%20%CF%80%CF%81%CE%AF%CE%B3%CE%BA%CE%B9%CF%80%CE%B1%CF%82%20%CF%83%CE%B5%20%CE%BA%CF%8C%CE%BC%CE%B9%CE%BA%CF%82) [%CF%82%20%CF%83%CE%B5%20%CE%BA%CF%8C%CE%BC%CE%B9%CE%BA%CF%82](http://efivoidimosiografoi.pbworks.com/w/page/39722752/%CE%9F%20%CE%BC%CE%B9%CE%BA%CF%81%CF%8C%CF%82%20%CF%80%CF%81%CE%AF%CE%B3%CE%BA%CE%B9%CF%80%CE%B1%CF%82%20%CF%83%CE%B5%20%CE%BA%CF%8C%CE%BC%CE%B9%CE%BA%CF%82)

#### **Lernaktivitäten / Implementation**

Aktivitäten in einem vorgeschlagenen Workshop:

- Aktivität 1: Die Schüler nehmen an einer Präsentation über die Arbeiten des Herkules teil
- Aktivität 2: Die Schüler werden in Gruppen von zwei geteilt und wählen die Suchdetails zu einem des Hercules Labors aus
- Aktivität 3: Die Schüler sammeln Material entsprechend des gewählten Labors. Fotos, Videos, Text für Ballons
- Aktivität 4: Die Studenten erstellen alle Medien, die sie verwenden möchten und die nicht gefunden wurden. Sie werden auch jedes Material an ihre Bedürfnisse anpassen.
- Aktivität 5: Die Studenten werden in das ComicLab eingeführt. Ein kompletter Durchgang durch alle unterstützten Funktionen wird zur Verfügung gestellt.
- Aktivität 6: Die Studierenden beginnen damit, ihre Geschichte zu erstellen. Der Lehrer geht herum, um jede benötigte technische Unterstützung zu geben.
- Aktivität 7: Studenten laden das interaktive Comic-Buch in das Schul-Portal und erstellen ein Screencast-Video, das ihre Arbeit präsentiert, für den YouTube-Kanal.

#### **Verwendete Werkzeuge, um das Praxisbeispiel zu realisieren**

Beispielszenarien auf Papier

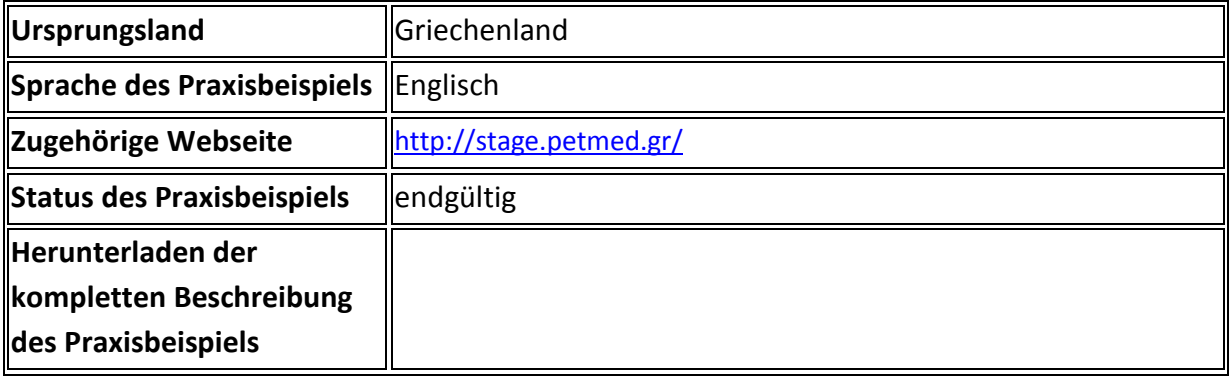

#### **Bereich des Praxisbeispiels**

 IKT-unterstütztes Lernen – Verwendung digitaler Ressourcen für die face-to-face Unterrichtspraxis & für die Online-Learning / Blended Unterrichtspraxis

### Siehe zugehöriges Video hier:

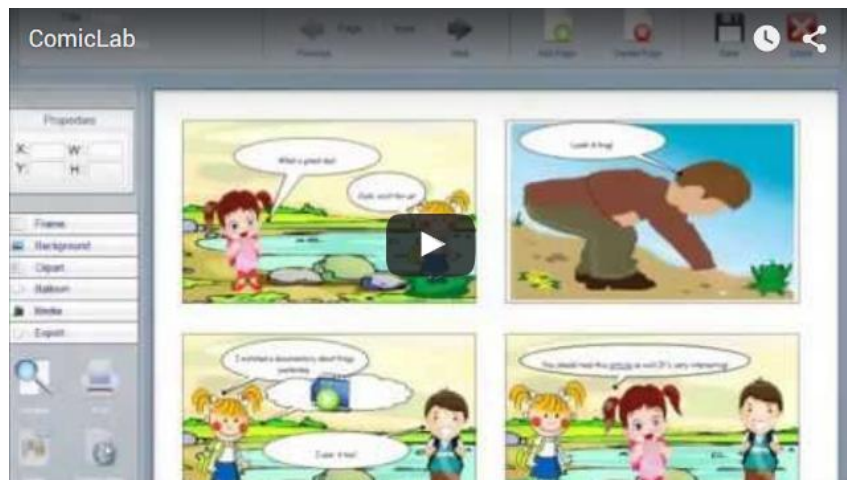

## **Dieses Praxisbeispiel ist**

übertragbar, adaptierbar, innovativ, annehmbar, einflussreich, zweckmäßig, verfügbar, kreativ, gemeinschaftlich

#### **Nützliche Literatur**

ComicLab: Software für die Erstellung interaktiver Comic-Bücher:<http://stage.petmed.gr/>

#### **Über den Autor**

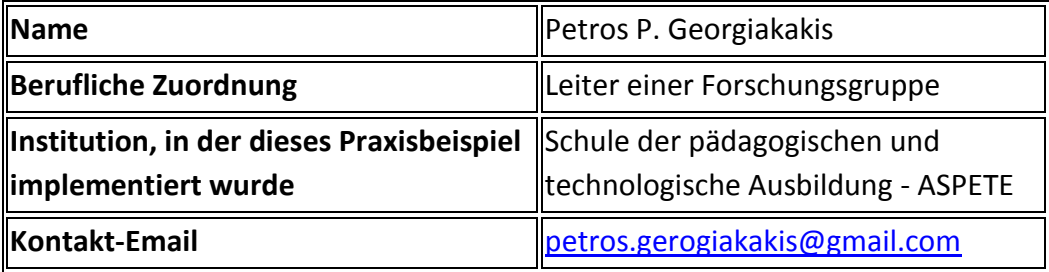